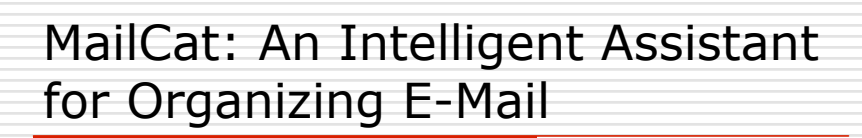

Authors: Richard B. Segal & Jeffrey O. Kephart

Presenter: David Cantor

February 20, 2008 CS 525U – Intelligent User Interfaces

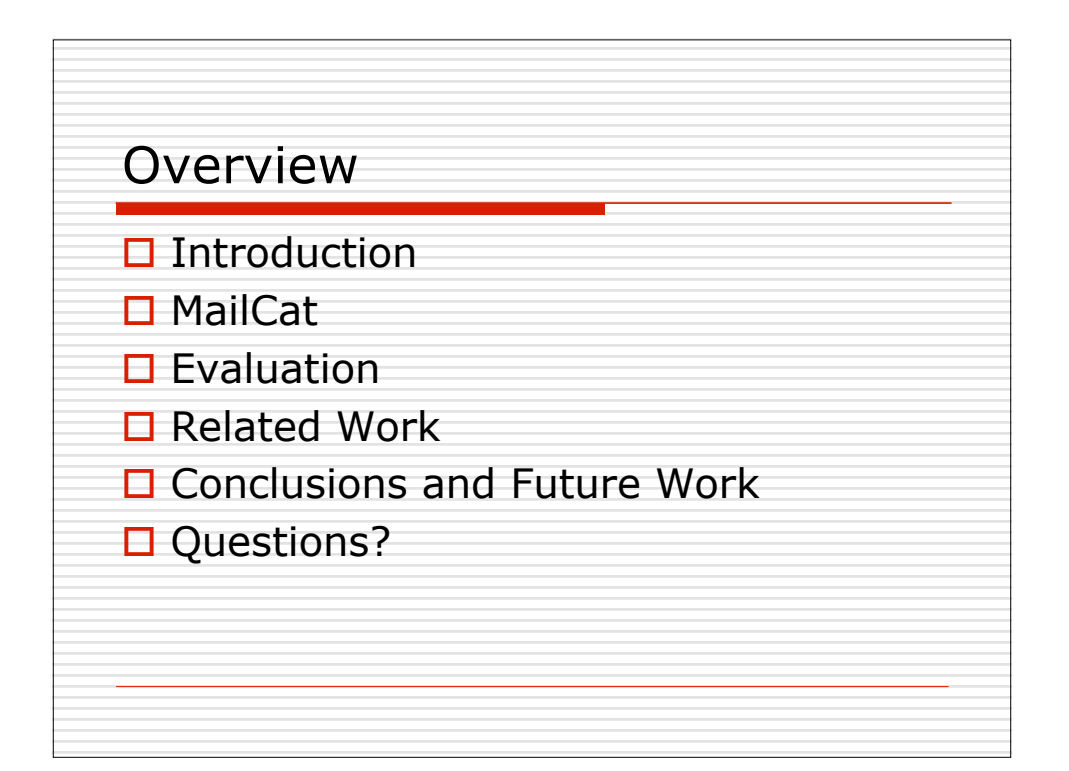

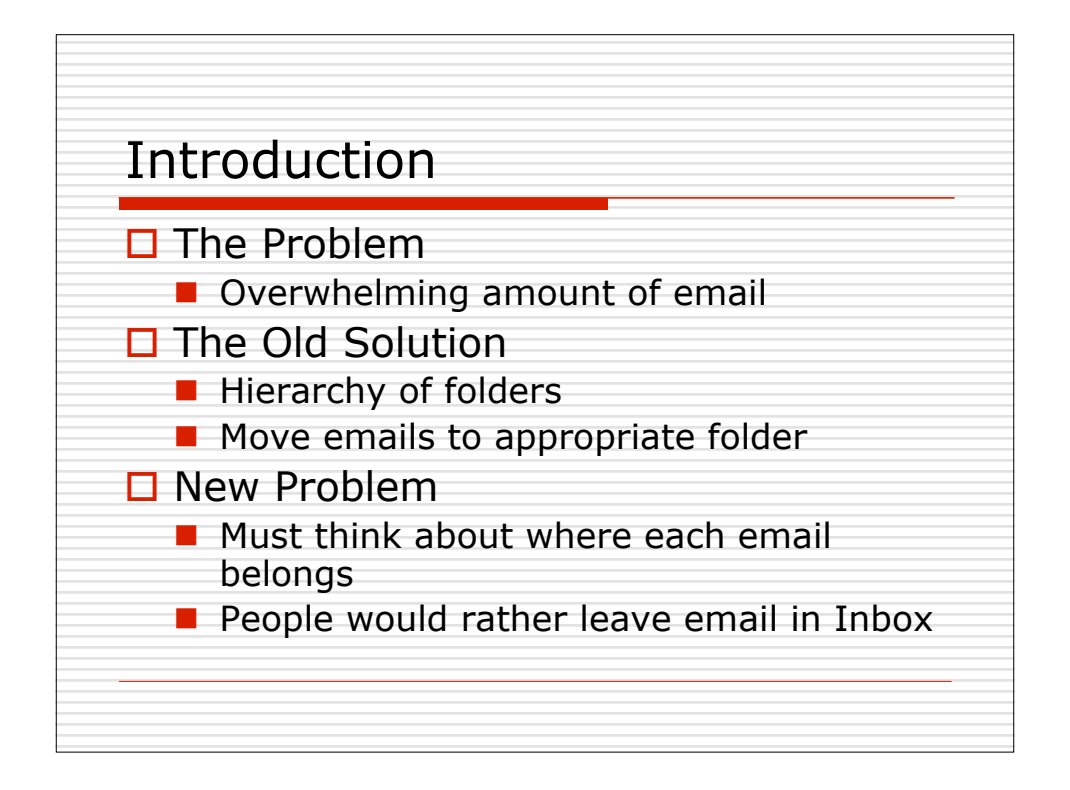

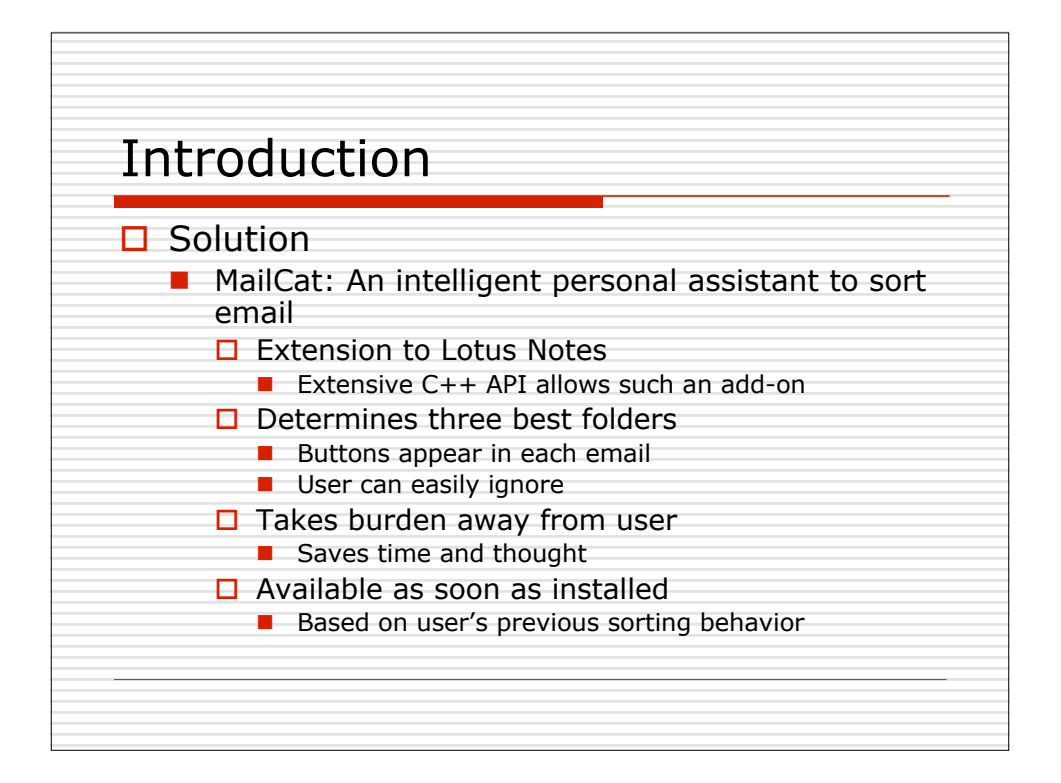

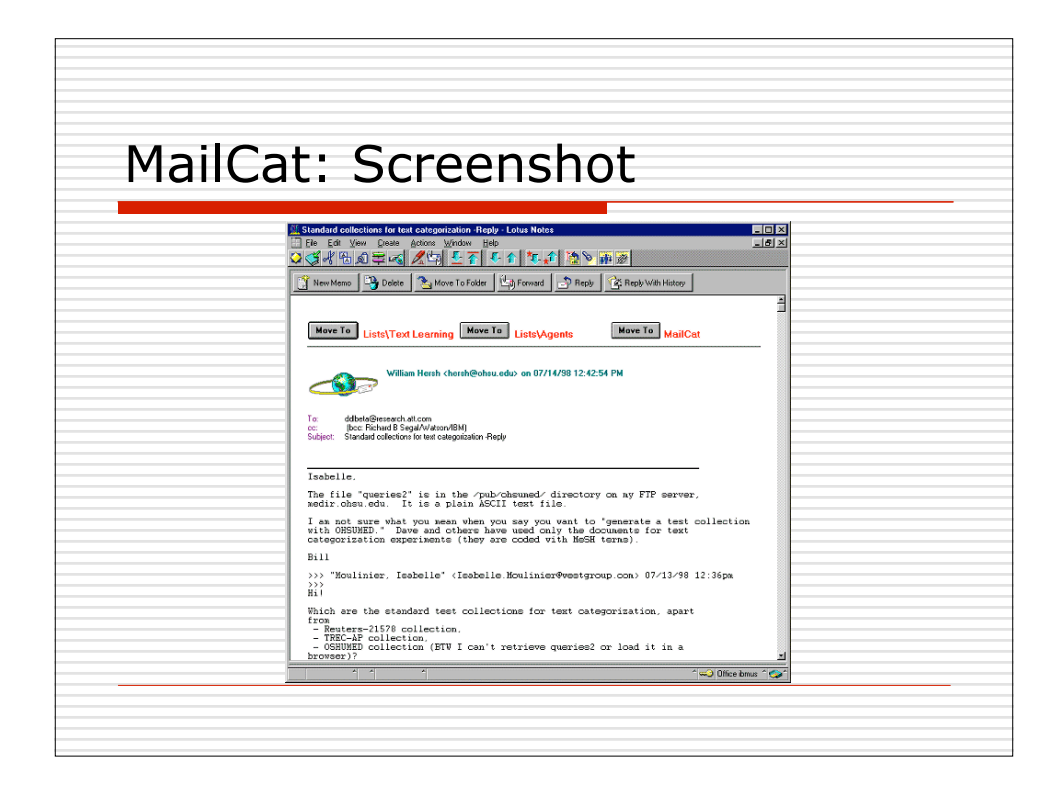

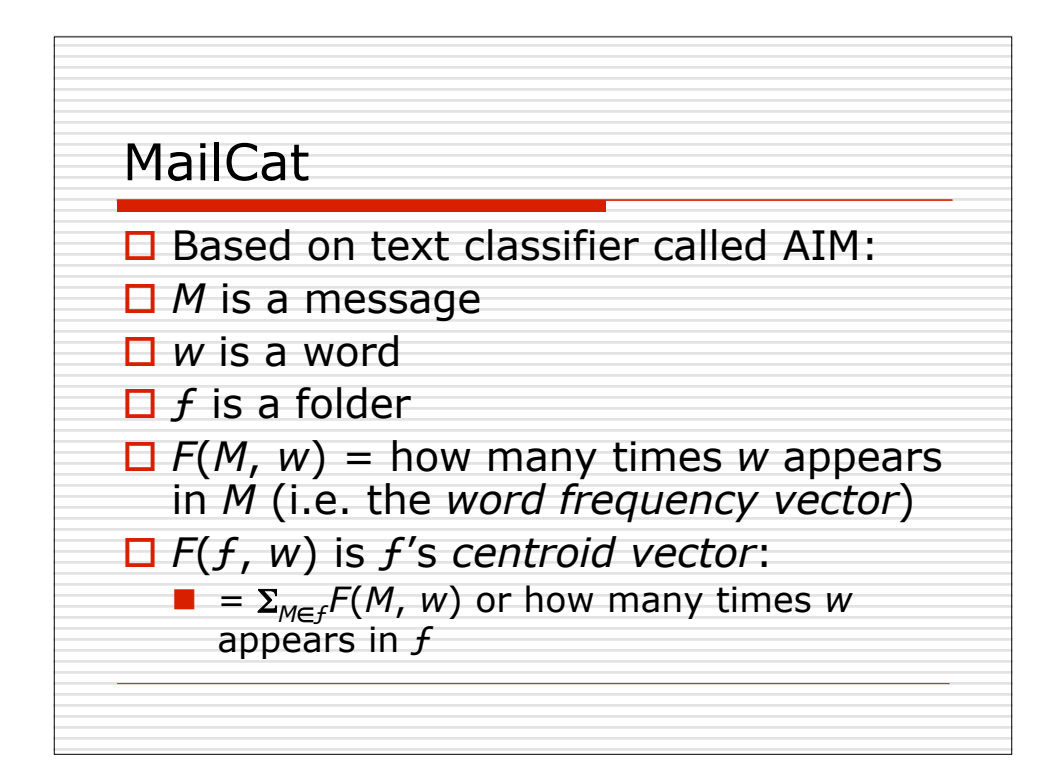

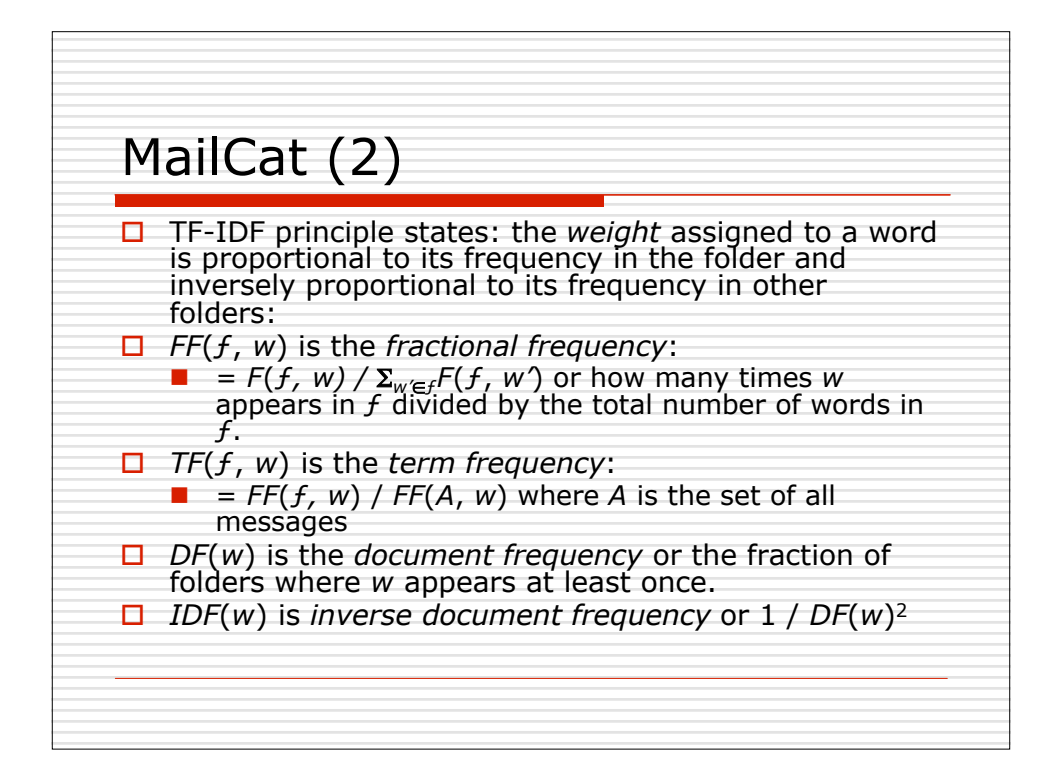

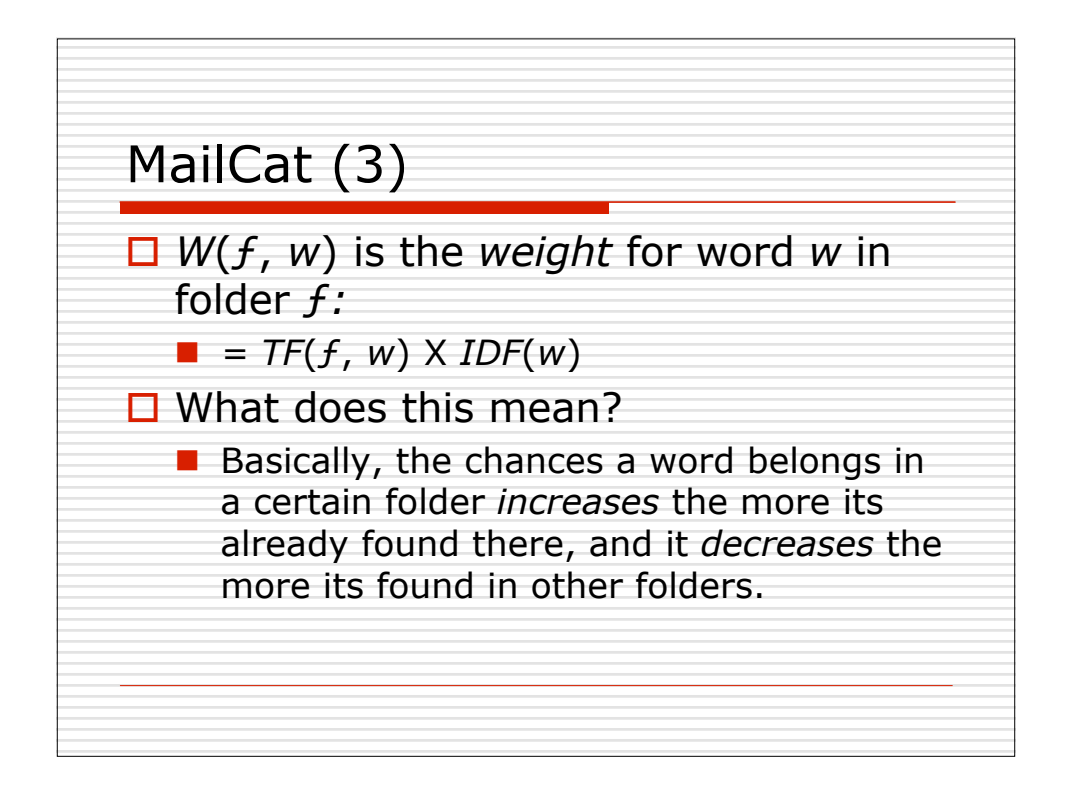

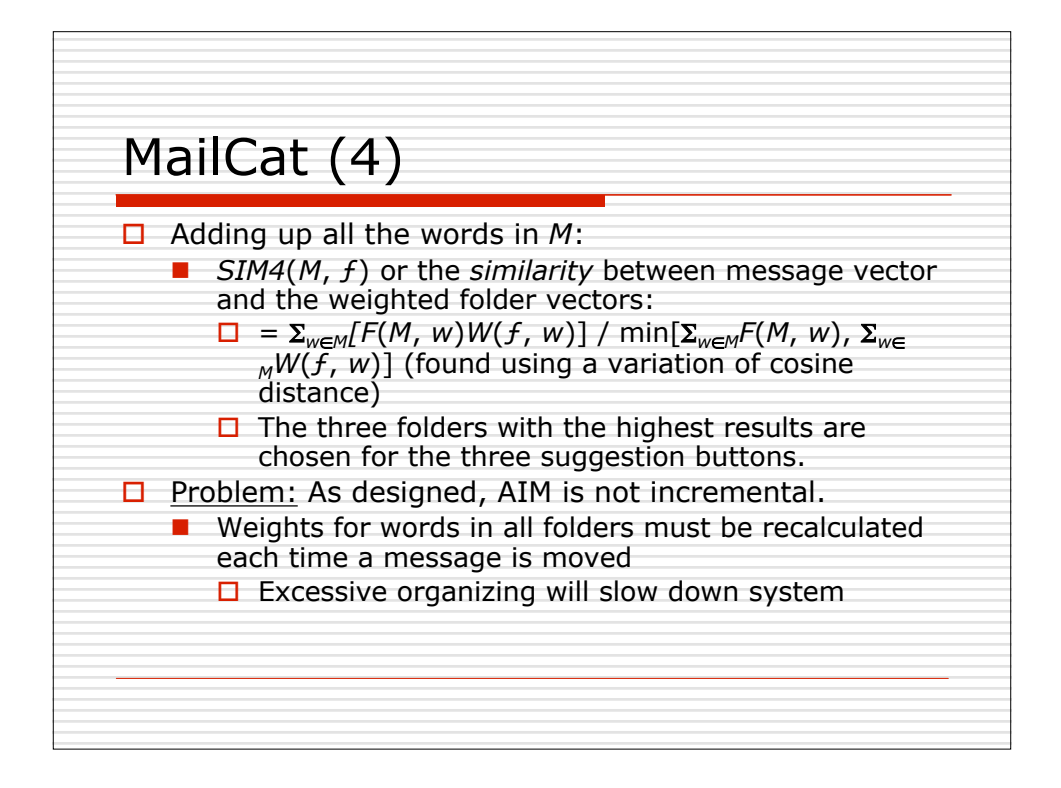

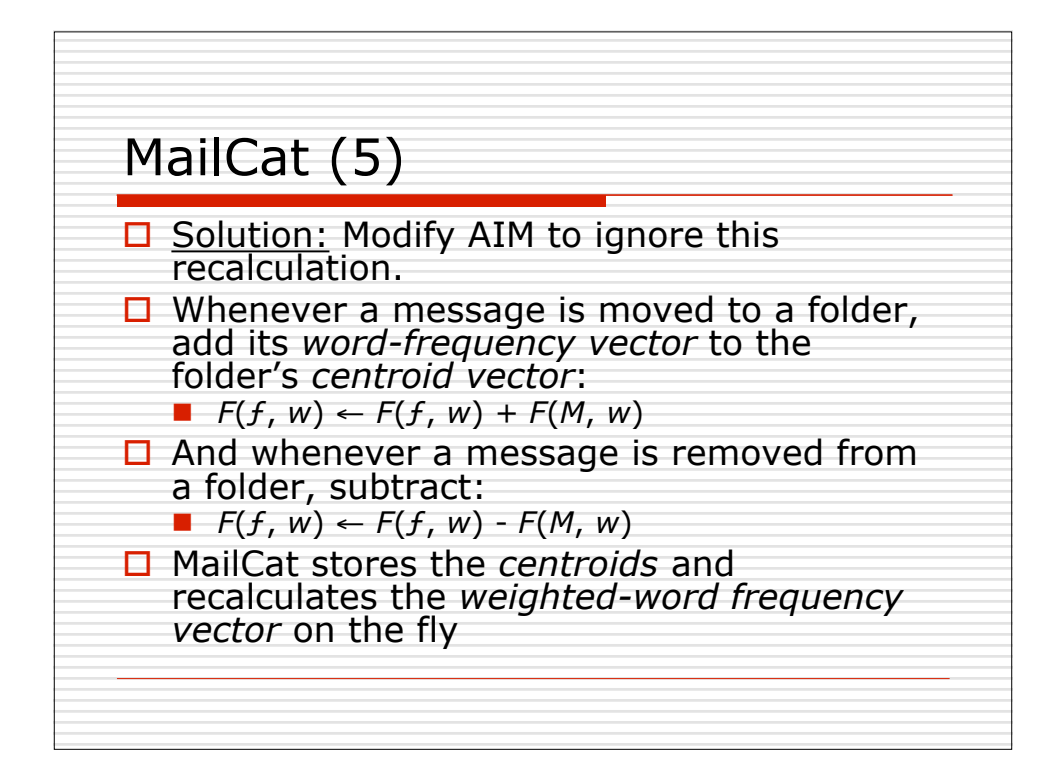

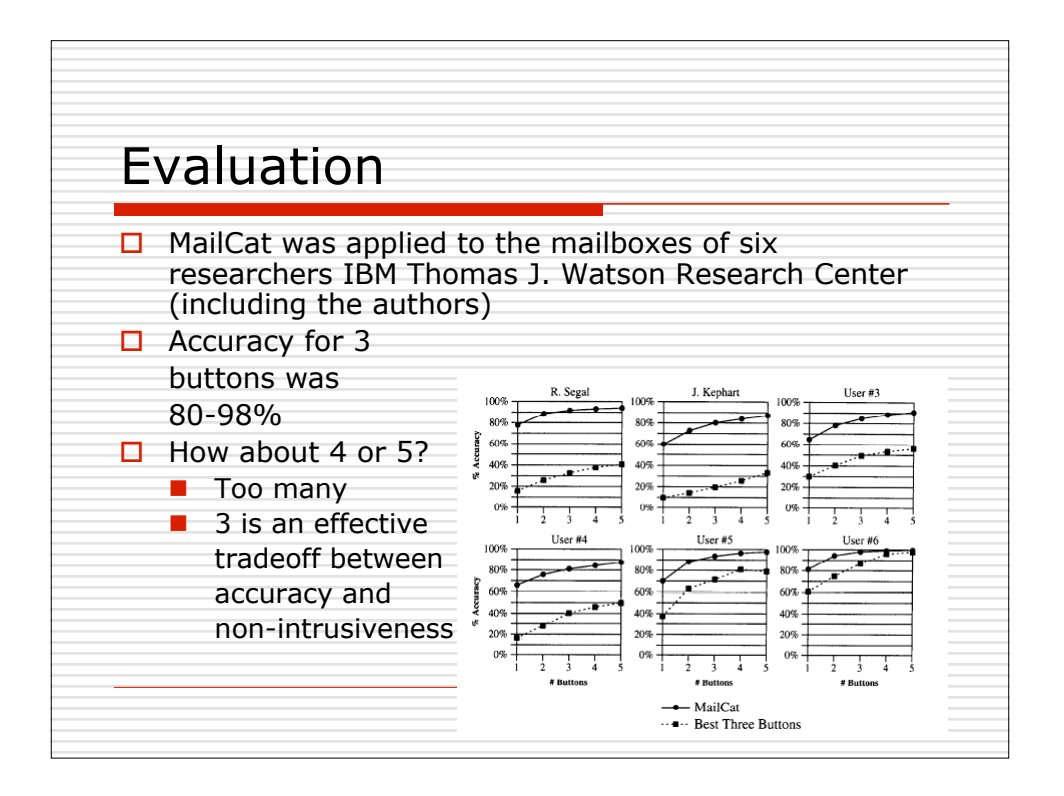

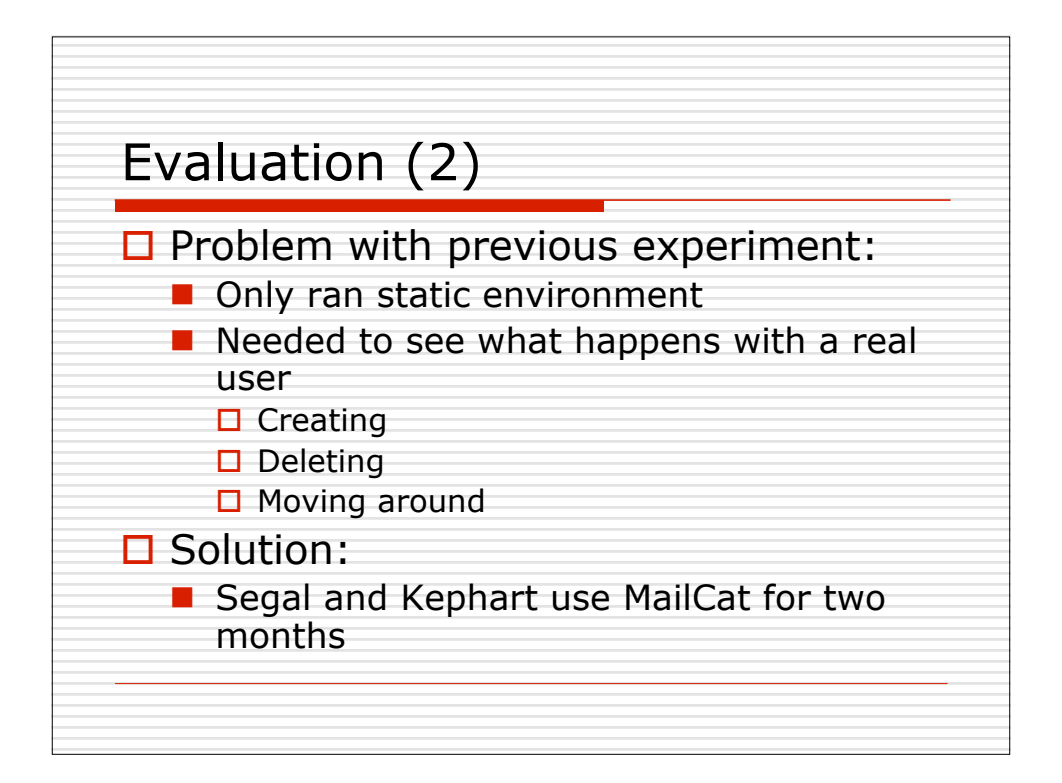

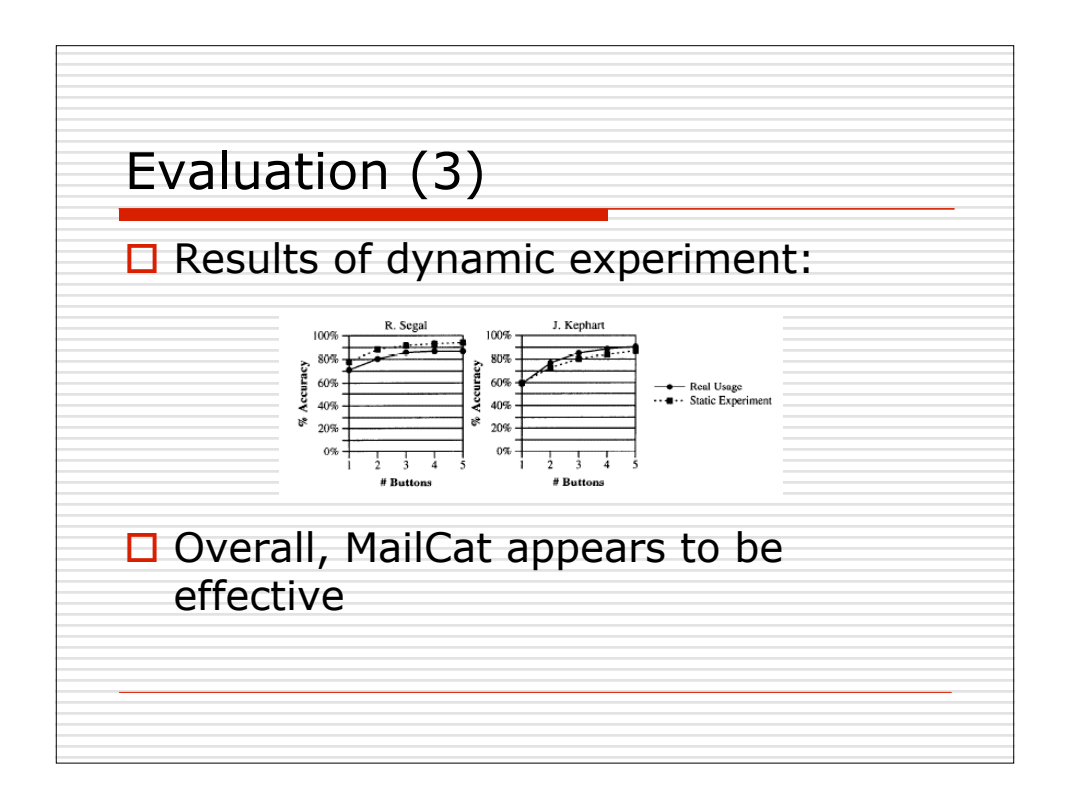

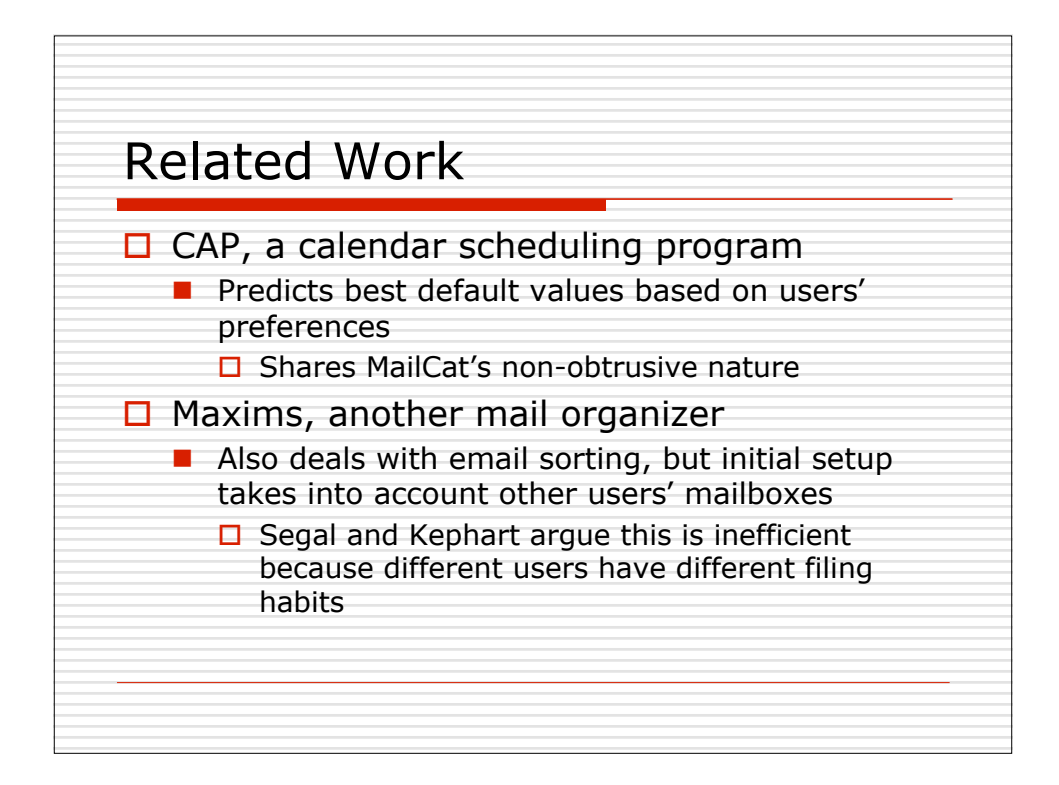

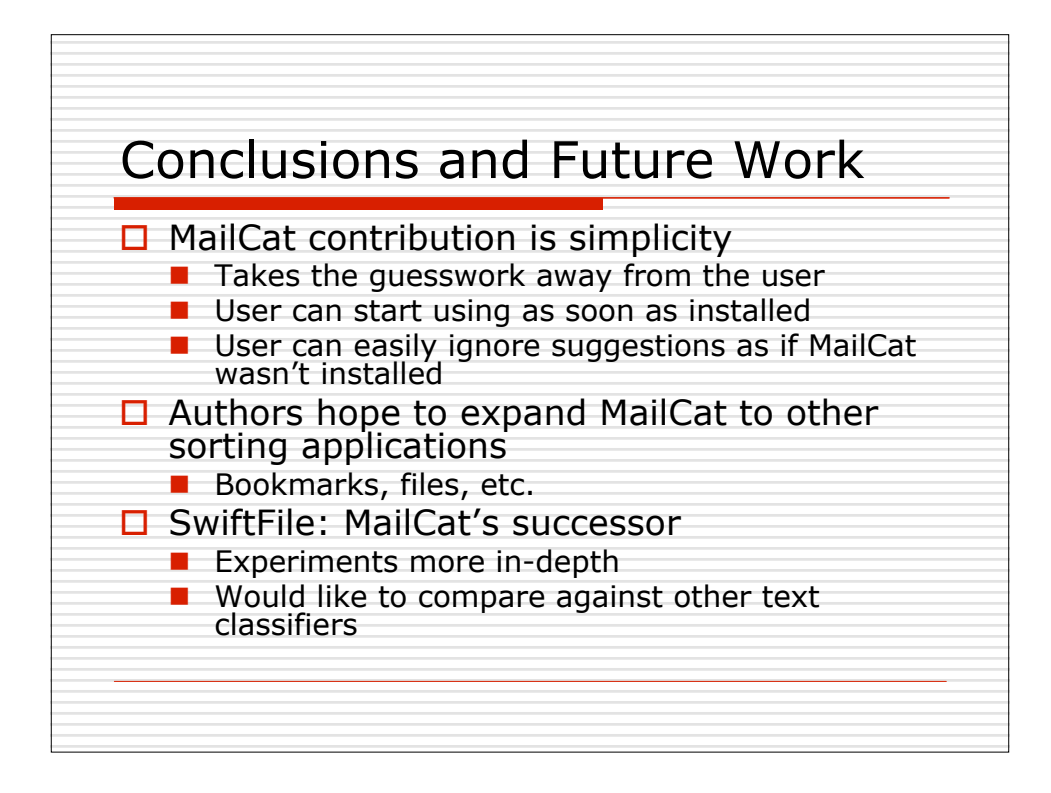

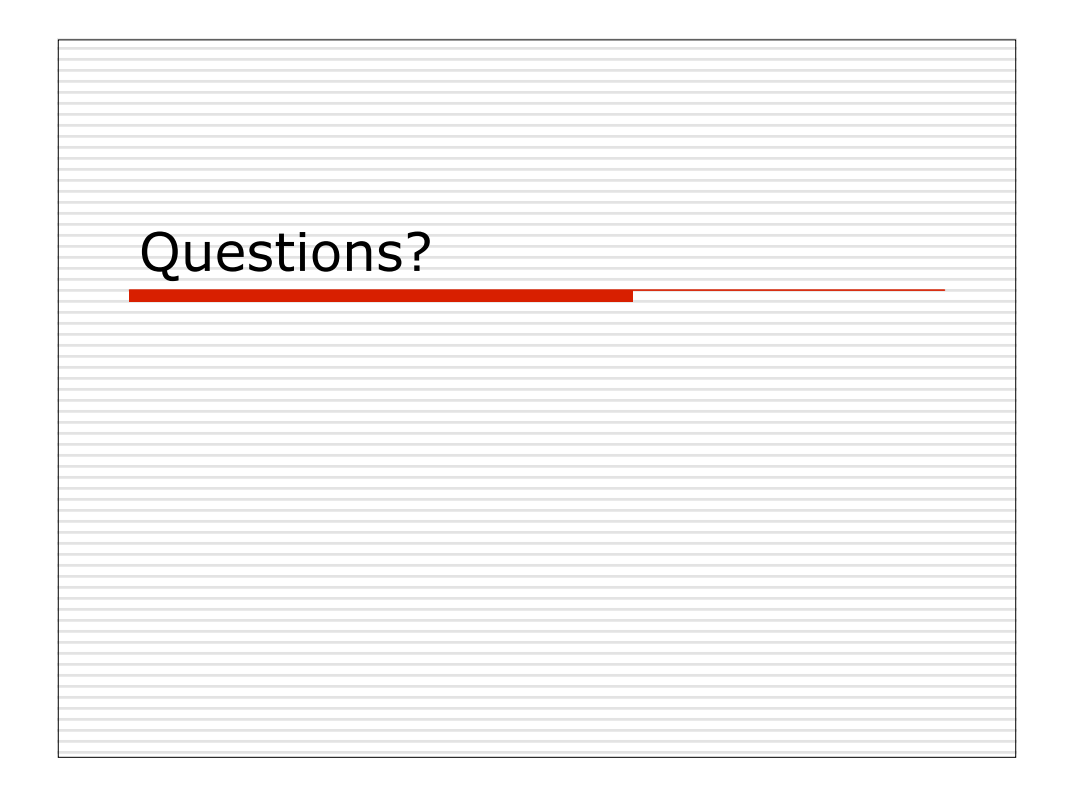

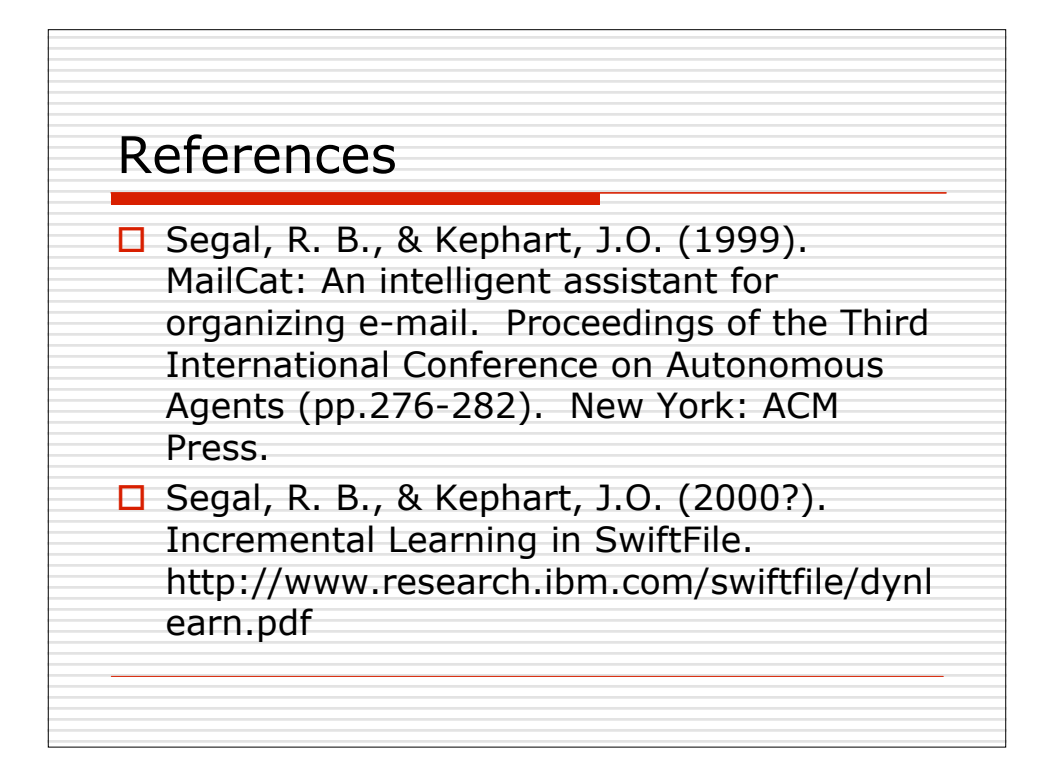